## SAP ABAP table /BEV3/CHCPBKTYP {Customizing Partner Bank Type}

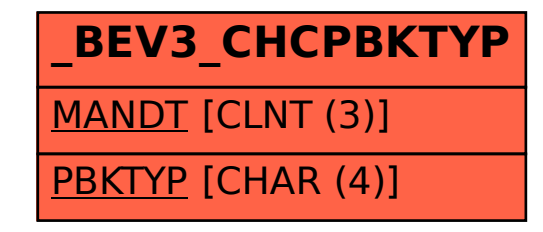